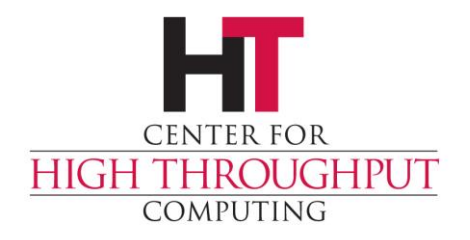

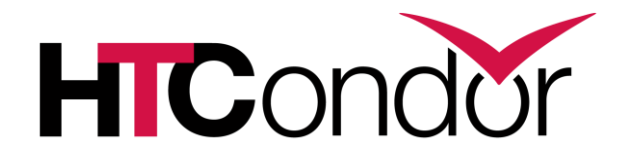

# **Advanced Pool Management**

John (TJ) Knoeller Condor Week 2016

### **Overview**

- › Two pools, both alike in dignity
- › Gotchas
- › Advanced configuration tips and tricks
- › Did I mention gotchas?
- › High Availability

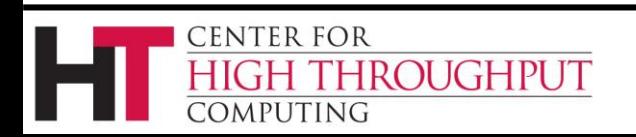

#### **Best Practices**

› No real 'best'

(But there are *Worse Practices)*

- › Two example pools
	- The CS Pool
	- The CHTC Pool

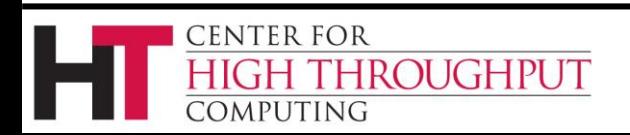

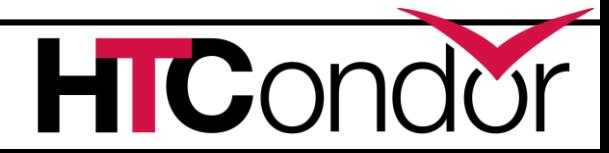

### **The CS Pool**

- › The Oldest HTCondor pool
	- Still mostly cycle scavenging
	- Runs every HTCondor stable build
- › HTCondor on shared file system
	- condor master on local disk
- › Uses the tarball/zip release
- › Upgrade is changing a symlink
	- Master restarts when It sees new binaries

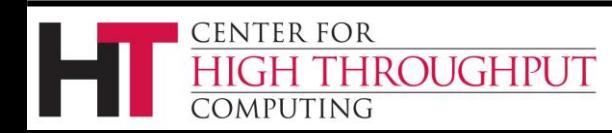

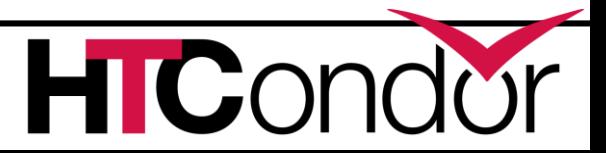

# **The CS Pool config**

#### › Root config is on local machine

**ETC = /shr/condor/etc**

**GLOBAL = \$(ETC)/condor\_config.global**

**PLATFORM = \$(ETC)/condor\_config.\$(OPSYS)**

**LOCAL = \$(ETC)/hosts/\$(HOSTNAME).local**

**LOCAL\_CONFIG\_FILE = \$(GLOBAL), \$(PLATFORM), \$(LOCAL)**

#### › All other config files on shared file system

- Each machine has a private config file at **/shr/condor/etc/hosts/<hostname>.local**
- Each OS has an OS config file at\* **/shr/condor/etc/condor\_config.<os>**

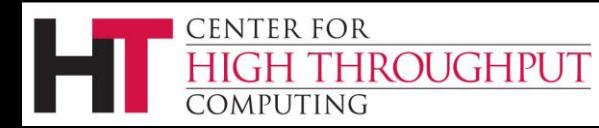

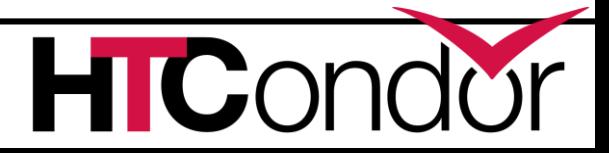

# **The CHTC Pool**

- › Puppet Installs HTCondor from RPM
	- Uses development release candidates
- › We *used to* push the config using Puppet
	- Slow to push out changes
	- Complicated puppet rules to vary config
- › *Now* Puppet pushes only the base config
	- Creates a git clone of the config repo
	- base config uses a script to git clean/pull (Still working out the scaling problems)

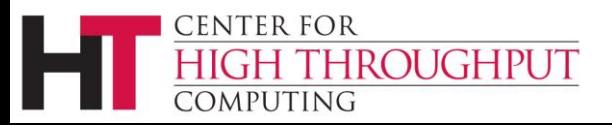

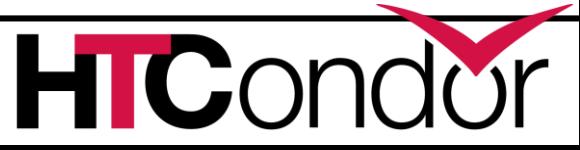

# **Config central**

- › Keep your config files in source control
- › One set of config files for the whole pool
- › Fetch via git **LOCAL\_CONFIG\_FILE = \ git\_script –s \$(subsys) –h \$(hostname) |**
- › Fetch via condor\_urlfetch **LOCAL\_CONFIG\_FILE = condor\_urlfetch \ -\$(subsys) http://my.com?h=\$(hostname) \ \$(LOCALDIR)/urlconfig.cache |**

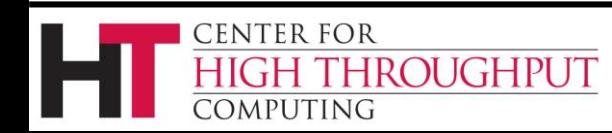

# **CHTC Pool upgrade cycle**

- › Upgrades deployed gradually over 3 days
	- 1. A few execute nodes
	- 2. 1/3 of execute nodes
	- 3. A non-essential Schedd
	- 4. The Collector & Negotiator
	- 5. Most other Schedds
	- 6. The remaining execute nodes
	- 7. Repeat monthly (ish)

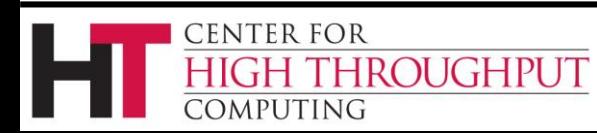

# **An aside on upgrading**

- › Upgrade execute nodes
	- Gracefully to maximize throughput
	- Peacefully to minimize badput
- › Upgrade Collector/Negotiator
	- Gracefully or Fast (there is no peaceful)
- › Upgrade Schedd
	- Fast to keep jobs running
	- Gracefully for extended shutdown

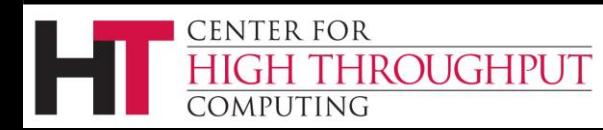

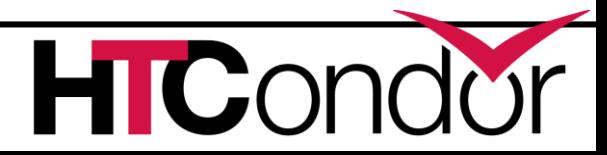

#### **Gotcha #1**

- › There is no setting that will both
	- Shut down an Startd gracefully
	- Shut down a Schedd Fast

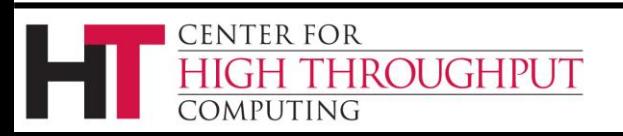

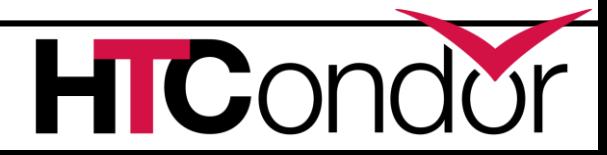

# **8.2 Power config**

- › 8.2+ configuration language constructs
	- **\$(<param>:<default>)**
	- **include**

**CENTER FOR** 

ROUGHPUT

- **use** (aka meta-knobs)
- **if, else, elif, endif**
- › Have "backward parseable" flavors
	- **use, include, :if**
- › Have "backward fail" flavors
	- **@use, @include, if**

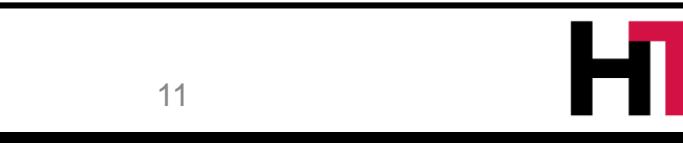

**C** 

## **8.4 Power config**

- ›**\$INT(***knob***,***format***)**
- ›**\$REAL(***knob***,format)**
	- Evaluate *knob* and printf with *format*
- ›**\$CHOICE(knob,list)**
- ›**\$CHOICE(knob,item,item,item)**
	- Evaluate *knob* as index into item list
- ›**\$Fpdnxq(file)**
	- Extract filename parts and strip/add quotes

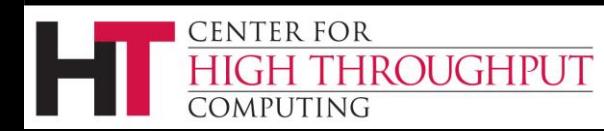

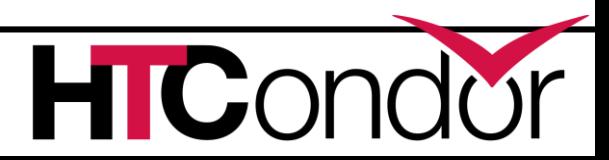

### **Substitution defaults**

#### **\$(<param>:<default>)**

> Is the value of <param> if it is defined, otherwise it is **<default>**

example:

#### **NUM\_SLOTS = \$(NUM\_CPUS:2)/2**

Number of slots will be either half the number of cpus or it will be 1.

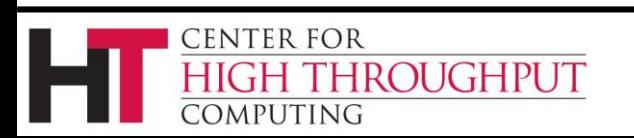

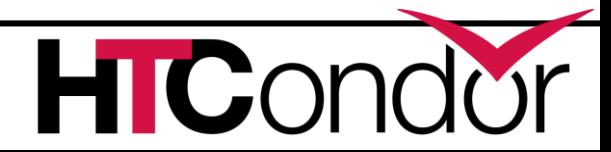

## **Include :**

- › Like LOCAL\_CONFIG\_FILE except
	- As many as you want
	- Nested
	- Read and parsed inline
- › Can include the output of a command
- › Macros on the include line substitute the current value, not the final one.

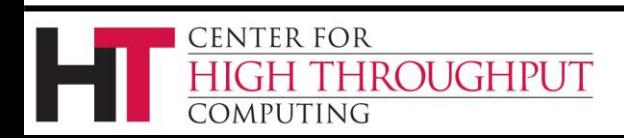

#### **Gotcha #2**

- › Every daemon and every tool will
	- Read every config file
	- Run every config script (if any)
- › Sometimes several at the same time!
	- Scripts should have NO side effects
- › Config is read as root on startup but as condor on reconfig
	- All config files should be owned by root
	- World readable, root writable

CENTER FOR

MPUTING

**OUGHPUT** 

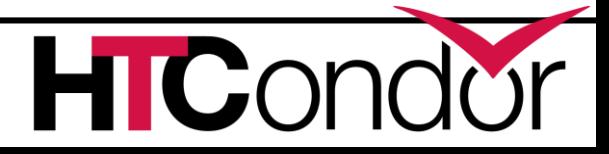

## **Example of Include**

```
FILE = config.$(FULL_HOSTNAME)
Include : $(LOCAL_DIR)/$(FILE)
FILE = script.$(IP_ADDRESS)
Include : $(RELEASE_DIR)/$(FILE) |
Foo = bar
```
- › HTCondor 8.2+ Includes a file and the output of a script before parsing **Foo = bar**
- › HTCondor 8.0 sees

ROUGHPUT

CENTER FOR

**MPUTING** 

```
FILE = script.$(IP_ADDRESS)
Include = $(RELEASE_DIR)/$(FILE) |
Foo = bar
```
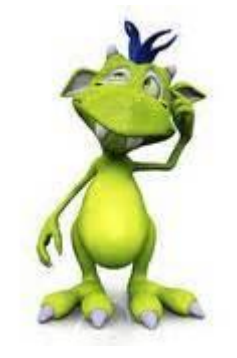

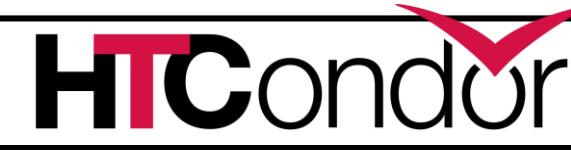

# **Use (meta-knobs)**

- **use ROLE : Submit, Execute**
- **use POLICY : Always\_Run\_Jobs**
- **use SECURITY : User\_Based**
- **use SECURITY : Strong**
- › Each keyword after colon expands inline to one or more configuration statements.
- › Defined when HTCondor is built
	- See param\_info.in (mentioned earlier)

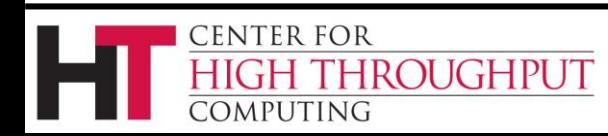

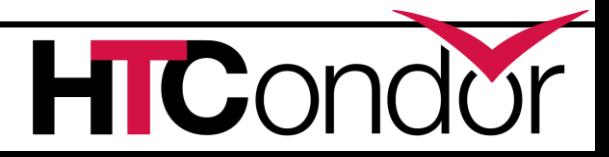

### **Explore the meta-knobs**

› Categories are currently

**ROLE, FEATURE, POLICY, SECURITY**

- › Find out what options are available with **condor\_config\_val use <category>**
- › Examine contents of a meta-knob with **condor\_config\_val use <category>:<option>**

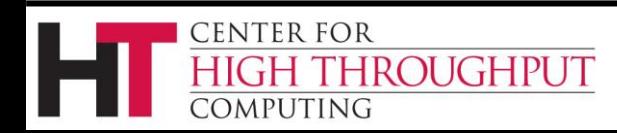

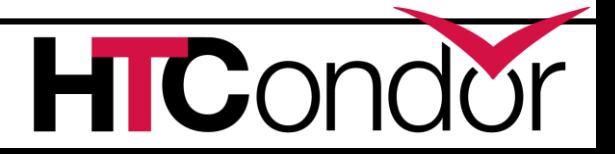

## **If / Else**

›**If, Elif** support only basic conditionals

- **[!] <boolean-or-number>**
- **[!] defined <name>**
- **[!] version [><=]= x.y[.z]**
- › No comparison or complex conditionals
	- **If version** is a special case
- › Conditional **\$(knob:0)**is false when knob is not defined.

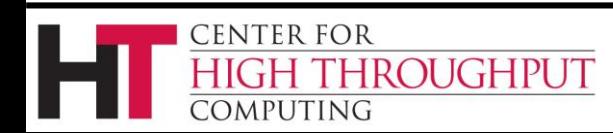

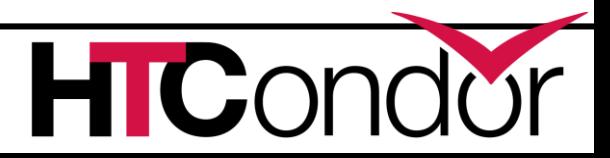

## **Example of If / Else**

**If version >= 8.1.6 use feature : gpus else MACHINE RESOURCE GPUS = 0 endif**

› HTCondor 8.0 reports a syntax error!

**else** and **endif** lines have no operator

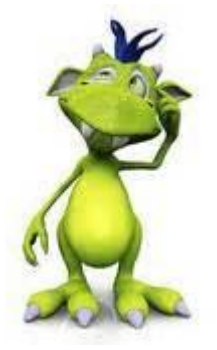

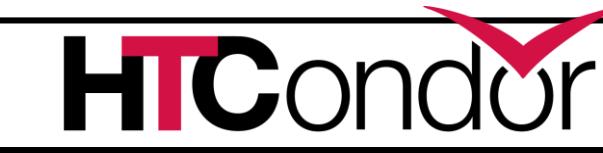

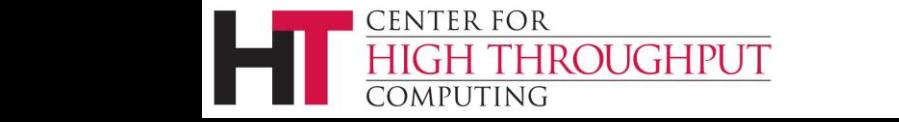

### **Pre 8.2 compatible If / Else**

- **:If version >= 8.1.6**
- **: use feature : gpus**
- **:else**

**MACHINE RESOURCE GPUS = 0 :endif**

#### › HTCondor 8.0 only sees **MACHINE\_RESOURCE\_GPUS = 0** (because 8.0 ignores everything after the colon)\*

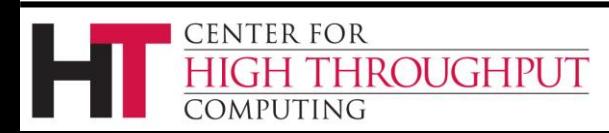

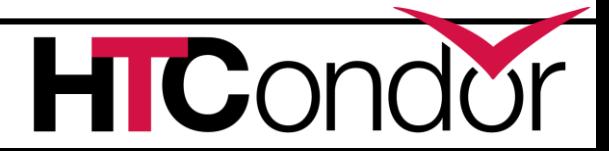

## **Special macros for If**

- › Magic "knobs" that are set based on who is parsing config
	- **\$(IsMaster)**
	- **\$(IsNegotiator)**
	- **\$(IsSchedd)**
	- **\$(IsShadow)**
	- **\$(IsStartd)**
	- **\$(IsStarter)**
	- **\$(IsTool)**
	- **\$(IsWindows)**

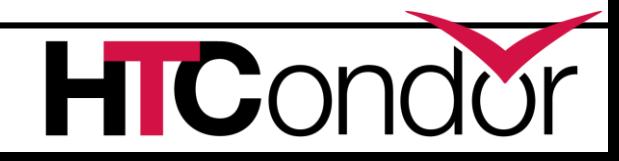

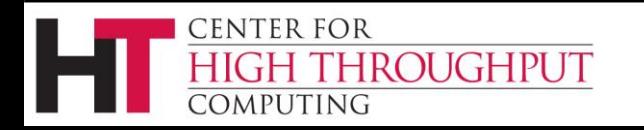

#### **Gotcha #3**

condor\_config\_val output can differ from what the daemon sees if you use the \$(IsXXX) macros. You must use

**condor\_config\_val -<daemon> condor\_config\_val –subsys <daemon>**

#### To see the effective config

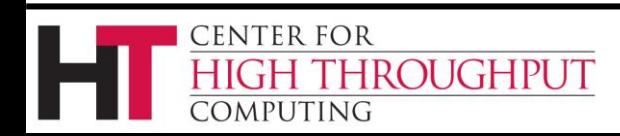

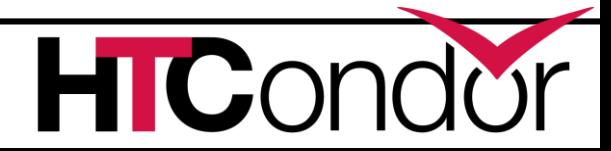

#### **8.4+ if tricks**

**HAVE\_SCHEDD\_DAEMON = \ stringListMember("SCHEDD","\$(DAEMON\_LIST)")**

**If \$INT(HAVE\_SCHEDD\_DAEMON) MASTER\_NEW\_BINARY\_RESTART = FAST**

**else**

**MASTER\_NEW\_BINARY\_RESTART = GRACEFUL endif**

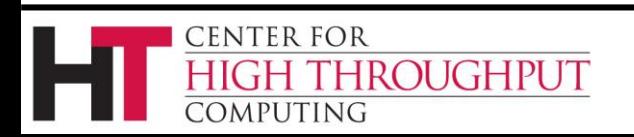

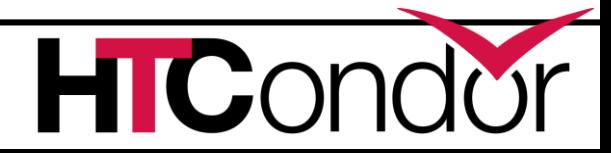

#### **Gotcha #4**

**If** and **include** evaluate arguments inline So the previous example only works if it is after the last DAEMON\_LIST in your config

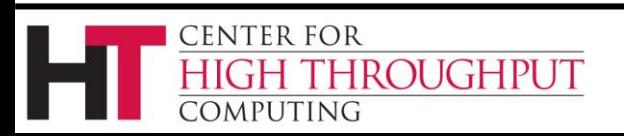

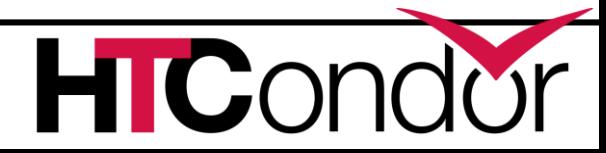

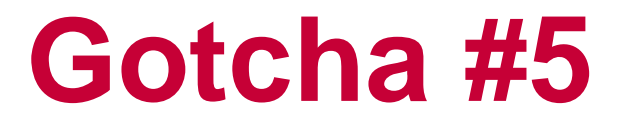

#### Line continuation behavior changed in 8.2

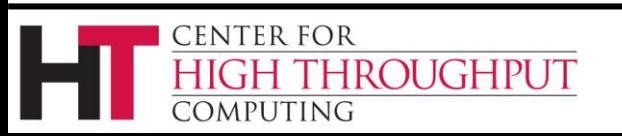

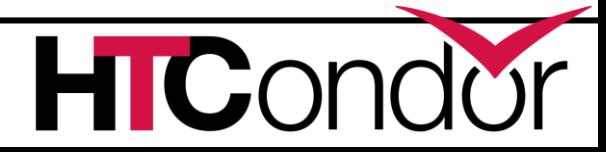

### **Line continuation after comment**

# We want to frob the bobulator **\** FROB BOBULATOR = true

- › In 8.0 \ at the end of a comment line 'eats' the next line, so FROB BOBULATOR is not set
- $\rightarrow$  In 8.2+ \ at the end of a comment line is ignored, so every comment line needs its own #

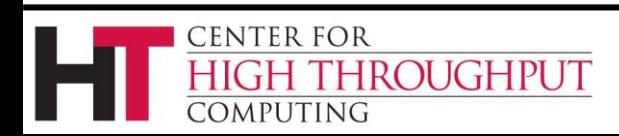

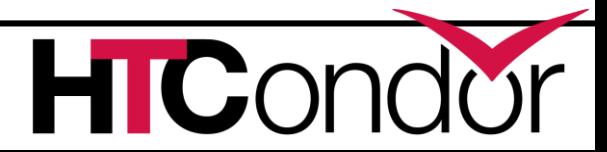

### **Comment after line continuation**

ALLOW WRITE =  $a.b.c.d \nightharpoonup$ a.b.c.e \  $# a.b.c.x \setminus$ a.b.c.z

#### › In 8.0 you end up with # as a list member › In 8.2+ a.b.c.x is commented out.

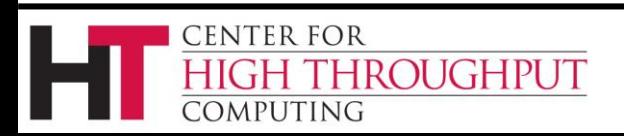

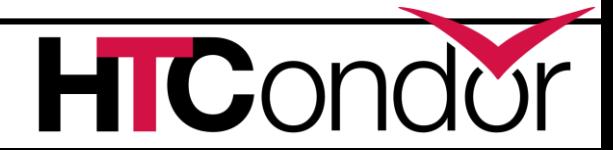

## **condor\_config\_val tricks**

- **condor\_config\_val –schedd –verbose**
	- Ask the Schedd about it's config

**condor\_config\_val –subsys schedd –verbose**

• Parse the config as the schedd would

**condor\_config\_val –writeconfig:upgrade -**

Write an 'upgrade' file containing *only* the knobs that you've changed

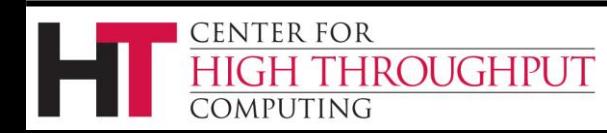

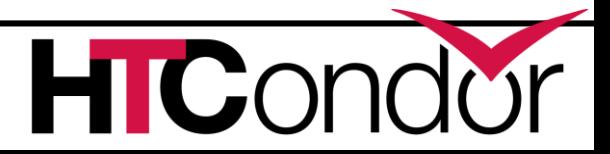

# **High Availability**

- › HTCondor has the ability to have daemons failover to another machine in the event of a crash
- › Typically used for either the Central Manager or the SchedD (if your pool has only a single SchedD)
- › However, is generic enough to work with any daemon under control of the Master

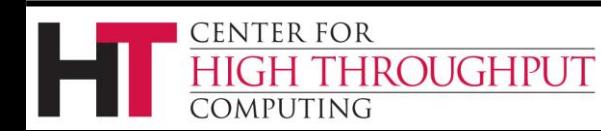

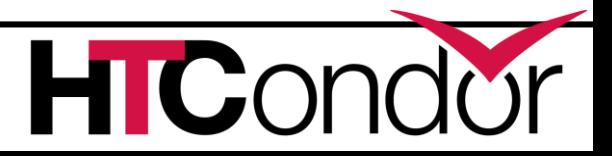

## **Central Manager HA**

- › This is done using the High Availability Daemon (HAD)
- › Each pool functions with exactly one Negotiator running – no more no less
	- If no negotiator, new new matches can be made
	- If more than one, chaos arises as they attempt to match jobs to multiple different places at once

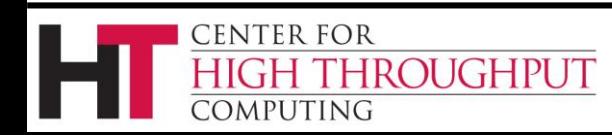

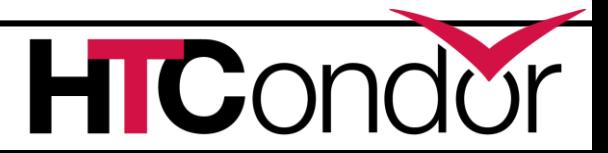

## **Central Manager HA**

- › StartdDs advertise to more than one collector
- › The condor\_had daemons communicate and use a voting protocol to ensure a new negotiator is spawned if the old one disappears due to the machine crashing or falling off the network
- › Full configuration details in the manual:

[http://research.cs.wisc.edu/htcondor/manual/v8.5/3\\_11High\\_Availability.html](http://research.cs.wisc.edu/htcondor/manual/v8.5/3_11High_Availability.html)

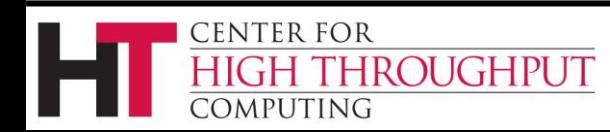

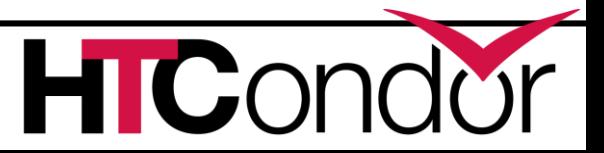

### **SchedD Failover**

- › Many pools operate with a single SchedD
- › If the SchedD is down, execute nodes may continue to run the jobs

- › The SchedD can reconnect when it comes back
- › But what if the machine has crashed hard?

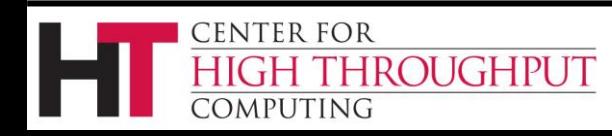

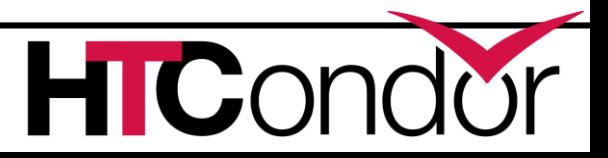

## **SchedD Failover**

- › A new SchedD can be spawned
- › The job\_queue.log must be stored in a shared file space that can seen by all machines that will potentially run a SchedD
- › A lock file prevents multiple SchedDs from running concurrently
	- Lock file must also be in the shared file space
- › Again, full configuration details in the manual

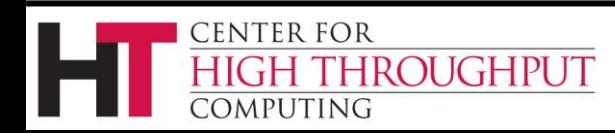

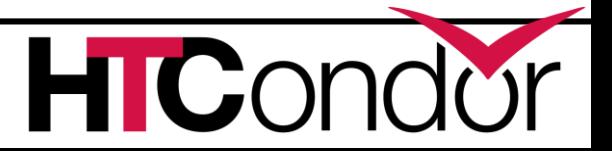

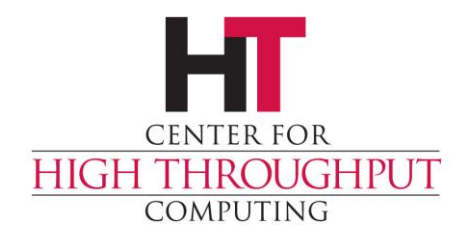

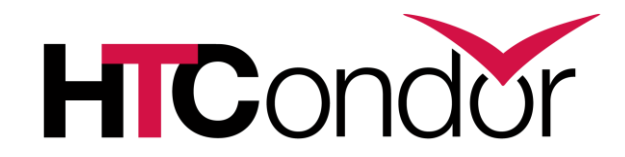

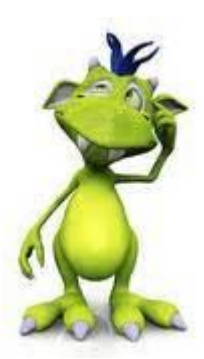

#### **Any Questions?**